#### 17 Applications of the Exponential Distribution

Failure Rate and Reliability

#### Example 1

The length of life in years,  $T$ , of a heavily used terminal in a student computer laboratory is exponentially distributed with  $\lambda = .5$  years, i.e.

$$
f(t) = .5e^{-.5t}, t \ge 0,
$$
  
= 0, otherwise.

 $\lambda = .5$  is called the failure rate of the terminal.

Reliability of  $t$ .

$$
Rel(t) = P(T > t) = e^{-.5t}
$$

For example

$$
Rel(1) = P(T > 1) = e^{-.5} = 0.607.
$$

the probability that the terminal will last more than 1 year.

Use R to calculate  $P(X \leq 1)$ : > pexp(1, .5) [1] 0.3934693 And so the reliability  $P(X > 1)$ :  $> 1-pexp(1, .5)$ [1] 0.6065307

Also  $Rel(2) = P(T > 2) = e^{-1} = 0.368$ In R

 $> 1-pexp(2, .5)$ [1] 0.3678794

```
Use R to examine the reliability as t increases.
```

```
curve(exp(-.5*x), 0, 7,
 xlab = "Time in years",
 ylab = "Reliability", type = "l")
```

```
Reliability of a Terminal with failure rate \lambda = 5
```
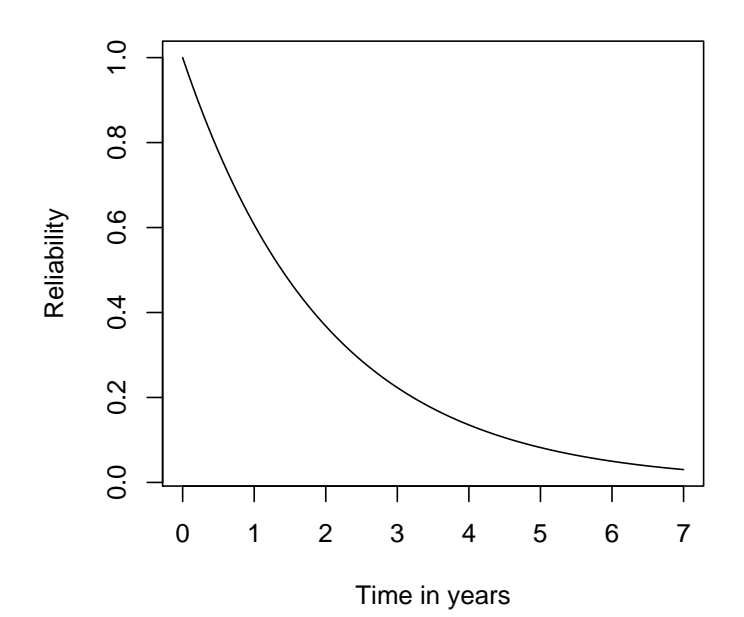

We might want to know when the reliability is just 5%:

Choose  $k$  so that

$$
P(T > k) = .05
$$

or equivalently, choose  $k$  so that

$$
P(T \le k) = .95
$$

From R

qexp(.95, .5) [1] 5.991465

95% likelihood that the machine will last less than 6 years

just a 5% chance that it will last longer than 6 years.

 $Rel(6) = .05$ .

#### Example:

Suppose that there are 100 terminals in the laboratory, how long will it take to have 90 of them still working, or equivalently 10% of them broken down.

We need to find  $k$  so that

$$
P(T > k) = .9
$$

or equivalently

$$
P(T \le k) = .1
$$

In  $R$  :

qexp(.1,.5) [1] 0.2107210

i.e.

$$
P(T \le .21 \text{ years}) = .1
$$

a 10% chance that the terminal will last up to .21 years (3 months approx),

or a 90% chance that the lifetime will be greater than 3 months.

After just under 3 months 10 of the 100 terminals broken and about 90 still working.

To check it in R pexp(.21, .5) [1] 0.09967548

In general, if the lifetime of a machine is modeled by an exponential distribution of the form

$$
f(t) = \lambda e^{-\lambda t}, \quad t > 0
$$
  
= 0, otherwise

then  $\lambda$  is the failure rate of the machine

 $Rel(t) = e^{-\lambda t}$  is the reliability of the machine at time t.

Because the exponential distribution enjoys the Markov property,

$$
P(T > t + s | T > t) = P(T > s)
$$

i.e.

$$
Rel(t+s|T>t) = Rel(s)
$$

For example

$$
Rel(5|T > 2) = Rel(3)
$$

which means that the probability that the terminal will last 3 years more after lasting for 2 years, is the same as the probability lasting 3 years from the start.

Breakdown is a result of some sudden failure, not wear and tear.

### Example

Studies of a single-machine-tool system showed that the time the machine operates before breaking down is exponentially distributed with a mean 10 hours.

- 1. Determine the failure rate and the reliability.
- 2. Find the probability that the machine operates for at least 12 hours before breaking down.
- 3. If the machine has already been operating 8 hours, what is the probability that it will last another 4 hours?

$$
E(T) = 10 \text{ hours}
$$

Also for the exponential distribution:

$$
E(T) = \frac{1}{\lambda}.
$$

So  $1/\lambda = 10$ , giving  $\lambda = 0.1$ 

The failure rate is 0.1

The pdf is

$$
f(t) = 0.1e^{-0.1t}, \quad t > 0
$$

$$
= 0 \text{ otherwise}
$$

#### Solution:

- 1. Failure rate  $= .1$  hours Reliability:  $Rel(t) = e^{-0.1t}$ .
- 2. The reliability at  $T = 12$ :

$$
Rel(12) = e^{-1.2} = .30
$$

In  $R$ 

> 1-pexp(12, .1) [1] 0.3011942

i.e. just aver 30% chance that the machine will last longer than 12 hours.

3. the likelihood that the machine will last at least 12 hours given that it has already lasted 8 hours.

We seek:

 $P(T > 12$  hours  $|T > 8)$ 

From Markov;

 $P(T>12\text{ hours}|T>8\text{ hours})=P(T>4)=e^{-4(0.1)}=.67032$ 

In R

> 1-pexp(4, .1) [1] 0.67032

$$
Rel(12|T > 8) = Rel(4) = .67
$$

## Applications of the Exponential Distribution

### Modelling Response Times

### A Single Server Queue

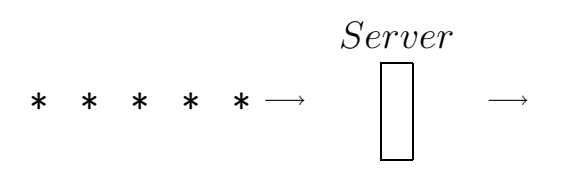

It is assumed

- jobs arrive at a single server, in accordance with a Poisson distribution.
- job is processed immediately if the queue is empty, otherwise joins the end of the queue.
- Service times are assumed to be exponentially distributed.

Called  $M/M/1$ ; the two Ms refer to the arrival and service times being exponential and hence enjoy the Markov or Memoryless property, while the 1 refers to the single server.

Arrivals

pdf

$$
f(t) = \lambda e^{-\lambda t}
$$

Average inter-arrival time is  $1/\lambda$ .

Processing time

pdf

$$
f(s) = \mu e^{-\mu s}
$$

cdf is

$$
F(s) = P(S \le s) = 1 - e^{-\mu s}
$$

Average processing time is  $1/\mu$ .

Response rate depends on the arrival rate  $\lambda$  and the processing rate  $\mu$ .

Traffic Intensity (I)

arrival rate relative to the process rate.

$$
I=\frac{\lambda}{\mu}
$$

- $\bullet$   $I > 1$ 
	- i.e.  $\lambda > \mu$ :

average arrival rate exceeds the average processing rate.

$$
\bullet\ I=1
$$

i.e.  $\lambda = \mu$ :

the average arrival rate equals the average processing rate.

 $\bullet$   $I < 1$ 

i.e.  $\lambda < \mu$ :

jobs are being processed faster than they arrive.

Queue Lengths

Example:

Supposing that jobs arrive at the rate of 4 per minute, use  $R$  to examine the queue length when the service rate is:

- (a) 3.8 per minute,
- (b) 4 per minute,
- (c) 4.2 per minute.

You can assume that both the service times and the interarrival times are exponentially distributed.

# Solution:

(a) service rate  $\mu = 3.8 < \lambda = 4$ , the arrival rate.

Therefore, the traffic intensity  $I = \lambda/\mu \approx 1.05 > 1$ .

In this case we would expect the queue to increase indefinitely.

### Simulating Queues in R

In R

rpois

generates random observations from a Poisson distribution.

For example:

rpois(10000, 4)

generates 10,000 Poisson  $\lambda = 4$ 

R program for queue length

```
arrivals<- rpois(10000, 4)
service <-rpois(10000, 3.8)
queue[1] <-max(arrivals[1] - service[1], 0)
for (t in 2:10000)
queue[t] = max(queue[t-1]+arrivals[t]-service[t], 0)
plot(queue, xlab = "Time", ylab = "Queue length")
```
Queue length with traffic intensity  $> 1$ .

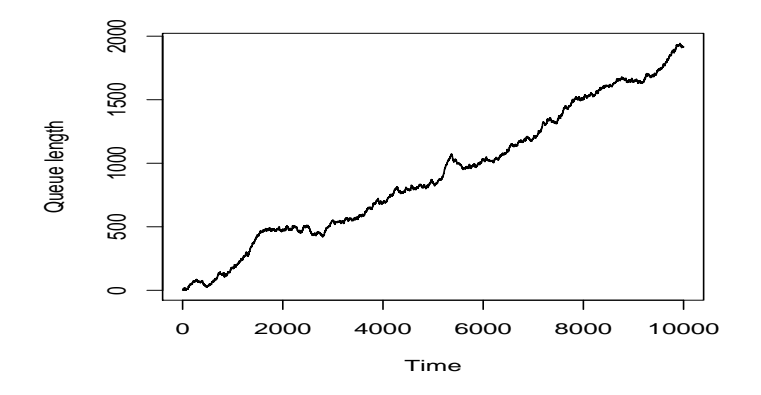

#### (b)Queue length when the traffic intensity  $= 1$

service rate  $\mu = 4$  and  $\lambda = 4$  arrival rate.

Traffic intensity:

$$
I = \lambda/\mu = 1.
$$

Investigate with  $R$ 

```
arrivals <- rpois(10000, 4)
service <-rpois(10000, 4)
queue[1] <-max(arrivals[1] - service[1], 0)
for (t in 2:10000)
queue[t] = max(queue[t-1]+arrivals[t]-service[t], 0)
plot(queue, xlab = "Time", ylab = "Queue length")
```
Queue pattern when the traffic intensity  $= 1$ 

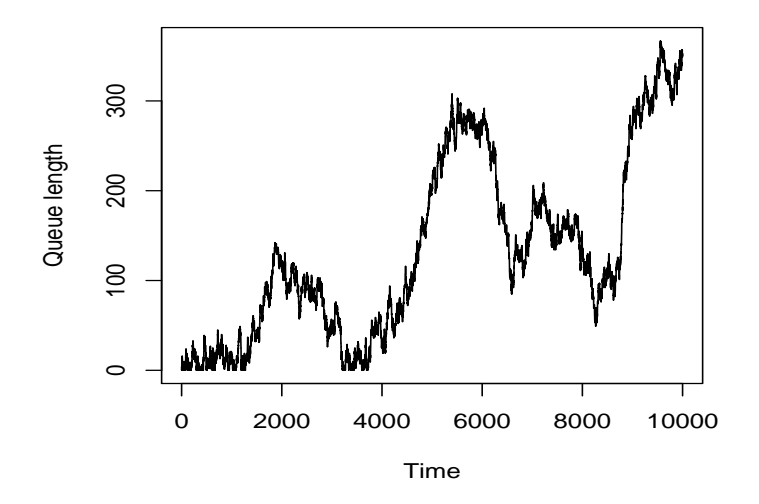

(c) Queue length when the traffic intensity  $\mathbf{i}$  1.

service rate  $\mu = 4.2 > \lambda = 4$  arrival rate Traffic intensity  $I = \lambda/\mu < 4/4.2 \approx 0.95 < 1$ . arrivals <- rpois(10000, 4) service <- rpois(10000, 4.2) queue $[1]$  <-max(arrivals $[1]$  - service $[1]$ , 0) for (t in 2:10000) queue $[t] = max($ queue $[t-1]$ +arrivals $[t]$ -service $[t]$ , 0) plot(queue, xlab = "Time", ylab = "Queue length")

Queue pattern when the traffic intensity  $I < 1$ .

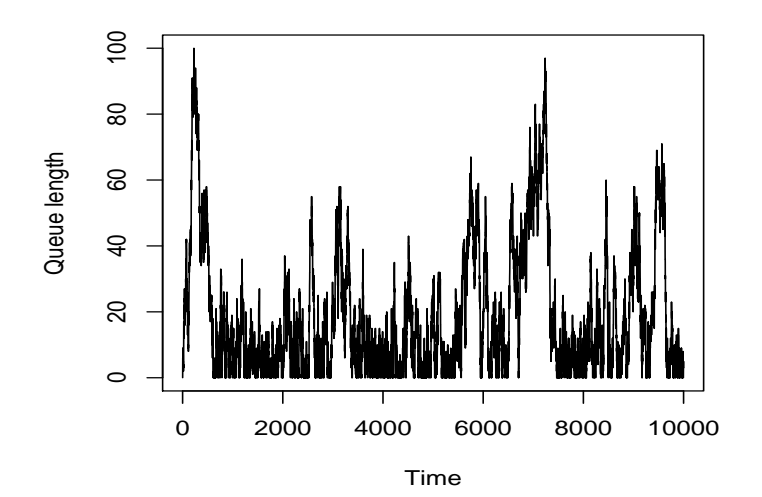

Queuing Statistics when  $I < 1$ 

mean(queue) [1] 18.4218

an average of 18.4218 jobs in the queue.

Average queuing time

 $mean(queue)*(1/4)$ [1] 4.6

4.6 minutes spent in the queue on average.

Longest lengh:

max(queue) [1] 103

Longest wait;

max(queue)/4 [1] 25.75

less than 26 minutes.

Best case

min(queue) [0]

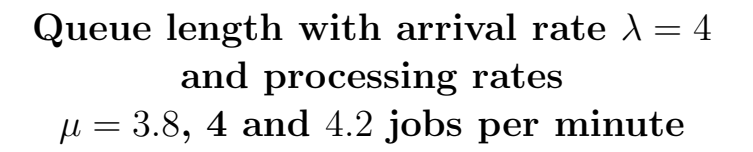

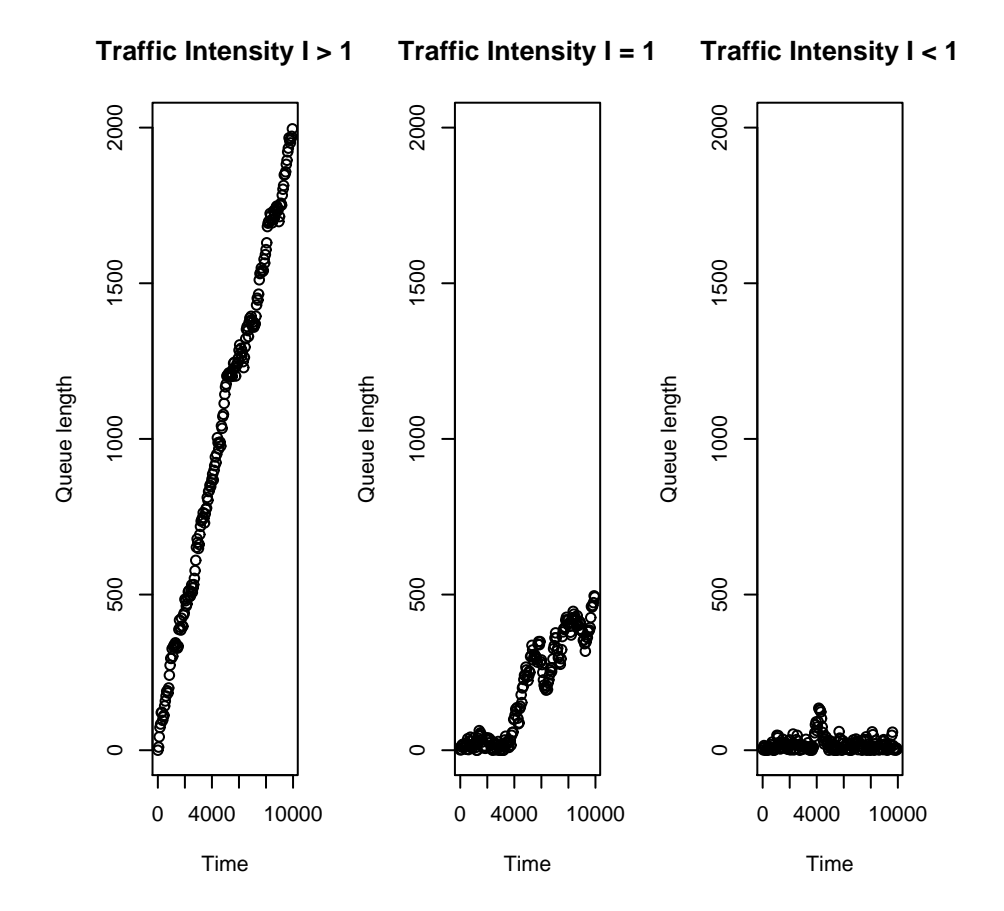